kebutuhan dan tujuan pengembangan aplikasi atau penggunaan AR tersebut. Cara kerja AR dalam menambahkan objek virtual ke lingkungan nyata diantaranya[13]:

- 1. Perangkat akan meng *input* video kemudian mengirimkan ke prosesor.
- 2. Perangkat akan memproses video dan mencari sesuatu pola.
- 3. Perangkat lunak akan menghitung posisi pola untuk mengetahui dimana posisi objek virtual akan diletakan.
- 4. Perangkat lunak mengindentifikasi pola serta mencocokannya dengan informasi yang telah dimiliki.
- 5. Objek virtual ditambahkan sesuai dengan hasil pencocokan informasi dan diletakan pada posisi yang telah dihitung sebelumnya.
- 6. Perangkat akan menampilan hasil dari Objek virtual tersebut.

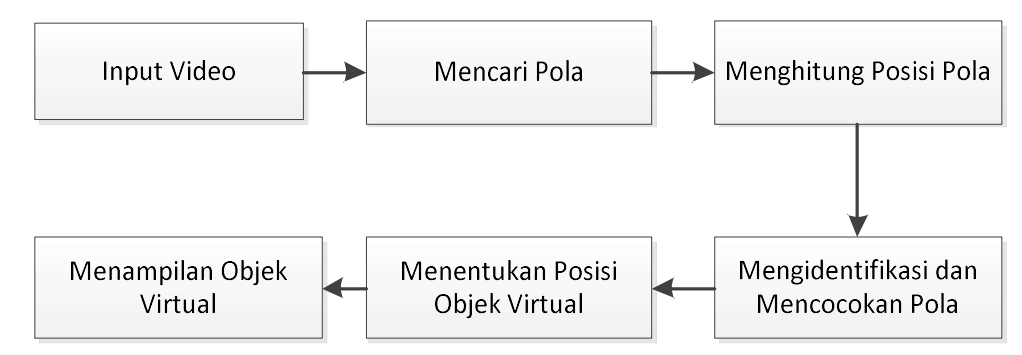

Gambar 2.1 Cara Kerja Augmented Reality

## 2.2.4. Metode Agile

Metode Agile merupakan salah satu metode pengembangan perangkat lunak yang menekankan adaptasi cepat dan responsif terhadap perubahan yang mungkin terjadi selama proses pengembangan. Fokus utama dari metode ini adalah pada kualitas produk yang dihasilkan, bukan pada dokumen-dokumen atau negosiasi kontrak yang kompleks[14]. Metode Agile lebih fleksibel dalam pembuatan sebuah sistem/aplikasi karena iterasi yang dilakukan tidak ada batasnya dan sistem/aplikasi yang dibuat secara bertahap seperti pada Gambar 2.2.

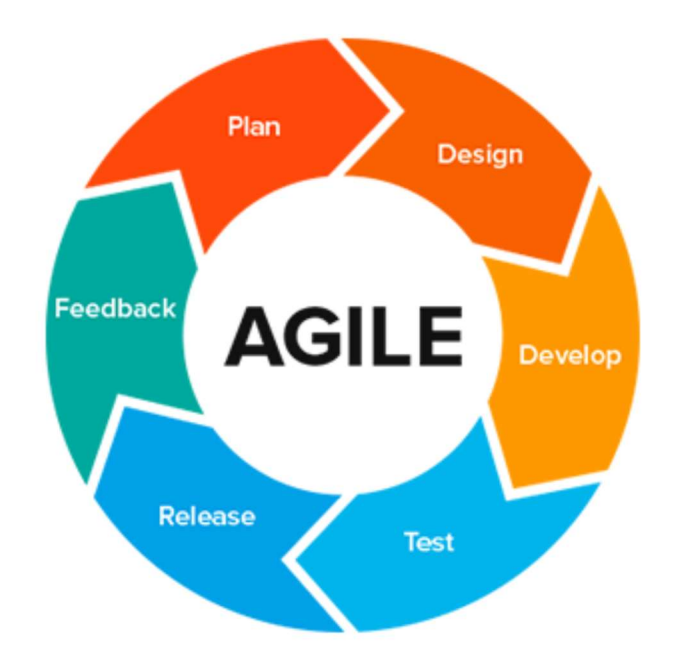

Gambar 2.2 Siklus Pengembangan Metode Agile

Berikut adalah langkah-langkah atau tahapan pengembangan dengan metode Agile $[15]$ :

- a. Perencanaan (Plan): Analisis fungsi dan kebutuhan aplikasi Pengenalan Makanan Tradisional Jawa Tengah Menggunakan Teknologi AR dilakukan untuk merencanakan fitur-fitur yang akan dikembangkan.
- b. Desain (Design): Rancangan sistem dan tampilan aplikasi AR dibuat menggunakan aplikasi Figma dan metode programming yang sesuai.
- c. Pengembangan (Develop): Implementasi desain dilakukan dengan menggunakan bahasa pemrograman C# dalam aplikasi Unity.
- d. Uji Coba (Test): Proses uji coba dilakukan untuk memeriksa aplikasi dan kode-kode untuk mendeteksi dan memperbaiki kesalahan dan bug.
- e. Rilis (Release): Aplikasi dibuat menggunakan Unity dan diimport ke smartphone pengguna.
- f. Umpan Balik (Feedback): Pengguna memberikan masukan mengenai hasil aplikasi, sehingga tim pengembang melakukan perbaikan dan penyesuaian sesuai kebutuhan pengguna.

### 2.2.5. Makanan Trandisional Jawa Tengah

Makanan tradisional memiliki peran penting dalam budaya masyarakat karena sering kali dianggap sebagai simbol dan lambang yang menyampaikan nasihatnasihat bijak. Dalam masyarakat tradisional Jawa, lambang-lambang dan kiasan sering digunakan untuk menyampaikan pesan-pesan secara tidak langsung, dan makanan menjadi salah satu lambang tersebut. Makna dan ajaran kebaikan yang terkandung dalam makanan tradisional, jika dipelajari dan diterapkan dalam kehidupan sehari-hari, dapat membawa kebaikan bagi masyarakat. Oleh karena itu, penting untuk melestarikan dan memahami nilai-nilai budaya yang terkandung dalam makanan tradisional guna memperkaya dan menghargai warisan kearifan lokal. Contohnya seperti sebagai berikut:

- 1. Tumpeng: Yen Metu Kudu Mempeng (Ketika Keluar harus bersungguhsungguh penuh semangat)
- 2. Kupat: Ngaku Lepat (Mengakui Kesalahan)
- 3. Apem: Affum atau Afwan (Permintaan Maaf, atau yang dimaksudkan adalah sebuah permintaan maaf dari diri sendiri maupun keluarga yang sudah meninggal)
- 4. Lemper: Yen Dialem Atimu Ojo Memper (Bentuk harapan akan datangnya rejeki atau keberkahan dari Tuhan)

#### 2.2.6. Vuforia

Vuforia SDK adalah Software Development Kit yang berbasis AR yang memanfaatkan layar perangkat *mobile* sebagai kaca untuk melihat dunia virtual dan nyata secara bersamaan. Aplikasi ini memungkinkan pengguna untuk melihat objek 3D yang muncul dalam dunia nyata melalui kamera smartphone. Vuforia SDK terdiri dari dua komponen utama, yaitu library QCAR (Qualcomm Augmented Reality) dan sistem pengelolaan target. Library QCAR memungkinkan aplikasi untuk mengenali dan melacak objek target, sedangkan sistem pengelolaan target memfasilitasi penggunaan gambar atau objek sebagai marker untuk mengenali objek 3D dalam AR. Dengan bantuan Vuforia SDK, pengembang dapat membuat aplikasi AR yang menarik dan interaktif untuk perangkat mobile. Vuforia juga tersedia untuk unity yang bernama Vuforia are extensionfor Unity. Vuforia merupakan SDK yang dimiliki oleh perusahaan Qualcomm untuk membantu para *developer* dalam membuat aplikasi AR[16].

#### 2.2.7. Adobe Premiere Pro

Merupakan sebuah program pengolah video yang dilengkapi dengan 45 efek audio yang dapat digunakan untuk mengubah tampilan video dan menciptakan animasi baik pada video maupun audio. Dengan berbagai fitur tersebut, Adobe Premiere Pro memungkinan pengguna untuk mengedit video dengan lebih kreatif dan menghasilkan hasil yang menarik secara visual dan audio.

# 2.2.8. Black Box Testing

Pengujian *Black box* merupakan salah satu jenis pengujian perangkat lunak yang berfokus pada verifikasi fungsi-fungsi aplikasi berdasarkan input dan output yang dihasilkan tanpa memperhatikan struktur atau kode sumber aplikasi. Tujuan dari pengujian ini adalah untuk memastikan bahwa aplikasi berperilaku sesuai dengan persyaratan fungsional yang telah ditentukan. Data uji digunakan untuk menguji fungsi-fungsi aplikasi dan memastikan bahwa aplikasi dapat berinteraksi dengan benar melalui antarmuka yang disediakan. Pengujian Blackbox juga mengukur kesesuaian alur fungsi yang dibutuhkan oleh pengguna untuk memastikan bahwa aplikasi berjalan dengan baik dari perspektif pengguna. Selain itu, pengujian ini tidak memerlukan akses atau pengetahuan terhadap kode sumber program karena fokusnya adalah pada perilaku fungsional aplikasi.

Berikut ini merupakan tahapan-tahapan dalam pengujian Blackbox diantaranya yaitu:

- 1. Membuat test case yang bertujuan untuk pengujian fungsi yang terdapat pada aplikasi.
- 2. Membuat test case untuk pengujian kesesuaian alur kerja dari suatu fungsi pada program dan memastikan sesuai dengan kebutuhan dan permintaan pengguna.
- 3. Mencari *error* atau bugs berdasarkan tampilan pada aplikasi[17]